фИО: Юров Сергей Серафимович<code>Автономная</code> некоммерческая фрганизация высшего образования **"ИНСТИТУТ БИЗНЕСА И ДИЗАЙНА"** ФАКУЛЬТЕТ ДИЗАЙНА И МОДЫ Документ подписан простой электронной подписью Информация о владельце: Должность: ректор Дата подписания: 16.11.2023 12:19:09 Уникальный программный ключ: 3cba11a39f7f7fadc578ee5ed1f72a427b45709d10da52f2f114bf9bf44b8f14

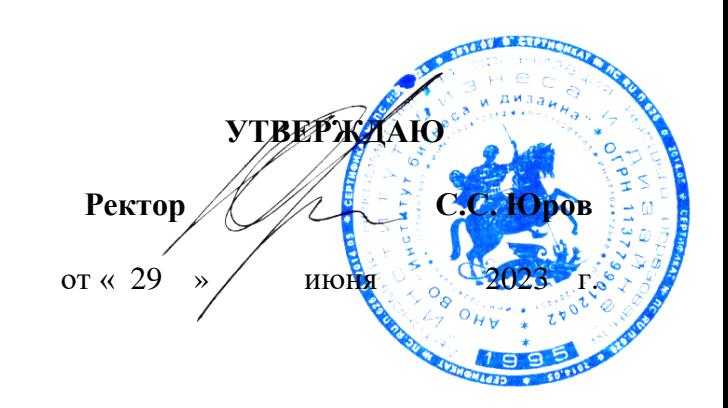

# **РАБОЧАЯ ПРОГРАММА ДИСЦИПЛИНЫ**

# **Б1.О.14 «ОСНОВЫ КОМПЬЮТЕРНОЙ ГРАФИКИ»**

**Для направления подготовки:** 54.03.01Дизайн (уровень бакалавриата)

**Типы задач профессиональной деятельности:**  проектный

> **Направленность (профиль):** «Иллюстрация»

> > **Форма обучения:** очная

> > > **Москва 2023**

Разработчик (и): Кортович Андрей Владимирович — доцент кафедры дизайна АНО ВО «Институт бизнеса и дизайна», член Союза художников.

Рецензент: Островерхова Татьяна Анатольевна – доцент кафедры дизайна АНО ВО «Институт бизнеса и дизайна», член Московского союза художников.

«20» июня2023 г. <u>\_\_\_\_\_\_\_\_\_\_\_\_\_\_\_\_\_\_\_\_\_\_\_\_\_\_\_\_\_</u> /А.В. Кортович /  $\overline{\phantom{a}}$ 

Рабочая программа разработана в соответствии с требованиями ФГОС ВО 54.03.01Дизайн (уровень бакалавриата), утв. Приказом Министерства образования и науки РФ № 1015 от 13.08.2020 г.

# СОГЛАСОВАНО:

Декан факультета ФДМ  $\oslash$  /В.В. Самсонова/

 $(no)$ 

Заведующая кафедрой разработчика РПД, доцент, кандидат культурологии подпись

/ Э.М. Андросова/

Протокол заседания кафедры № 3 от «29» июня 2023 г.

# СОДЕРЖАНИЕ

- 1. Цель и задачи дисциплины
- 2. Место дисциплины в структуре ОПОП
- 3. Компетенции, формируемые в результате освоения дисциплины
- 4. Результаты освоения дисциплины обучающимся
- 5. Объем дисциплины и распределение видов учебной работы по семестрам
- 6. Структура и содержание дисциплины
- 7. Примерная тематика курсовых работ
- 8. Фонд оценочных средств по дисциплине
- 9. Учебно-методическое и информационное обеспечение дисциплины
- 10. Материально-техническое обеспечение дисциплины
- 11. Методические рекомендации для обучающихся по освоению дисциплины
- 12. Приложение 1

# **1. ЦЕЛЬ И ЗАДАЧИ ДИСЦИПЛИНЫ**

**Цель:** повышение творческого потенциала и творческих запросов обучаемых при помощи осваиваемых компьютерных технологий; развитие пространственного мышления; свободное владение настольными издательскими системами Adobe Photoshop и Adobe Illustrator.

### **Задачи:**

– познакомить студентов с задачами, связанными с применением компьютерных технологий в профессии иллюстратора;

– выработать у студентов профессиональные навыки цифровой иллюстрации;

– сформировать у студентов систематизированные знания в области компьютерной графики;

– продемонстрировать и научить грамотно использовать в профессиональной деятельности возможности современных компьютерных систем;

– дать основные навыки межплатформенной и межпрограммной работы на компьютере. Научить решать поставленные задачи в независимости от среды разработки;

– сформировать навыки работы со специализированными приложениями;

– научить профессионально взаимодействовать с различными специалистами данной профессии (дизайнеры, препресс-специалисты, печатники, специалисты по пособработке и т.п.)

# **2. МЕСТО ДИСЦИПЛИНЫ В СТРУКТУРЕ ОПОП**

**2.1. Место дисциплины в учебном плане: Блок:** Блок 1. Дисциплины (модули). **Часть:** Обязательная часть. **Осваивается:** 1, 2 семестр.

# **3. КОМПЕТЕНЦИИ, ФОРМИРУЕМЫЕ В РЕЗУЛЬТАТЕ ОСВОЕНИЯ ДИСЦИПЛИНЫ**

**ОПК-6** – способен понимать принципы работы современных информационных технологий и использовать их для решения профессиональной деятельности;

**ПК-3** – подбор материалов и цветовых и графических решений, с учетом требования безопасности, эстетики, физиологических и психологических особенностей потребителя.

# **4. РЕЗУЛЬТАТЫ ОСВОЕНИЯ ДИСЦИПЛИНЫ ОБУЧАЮЩИМСЯ**

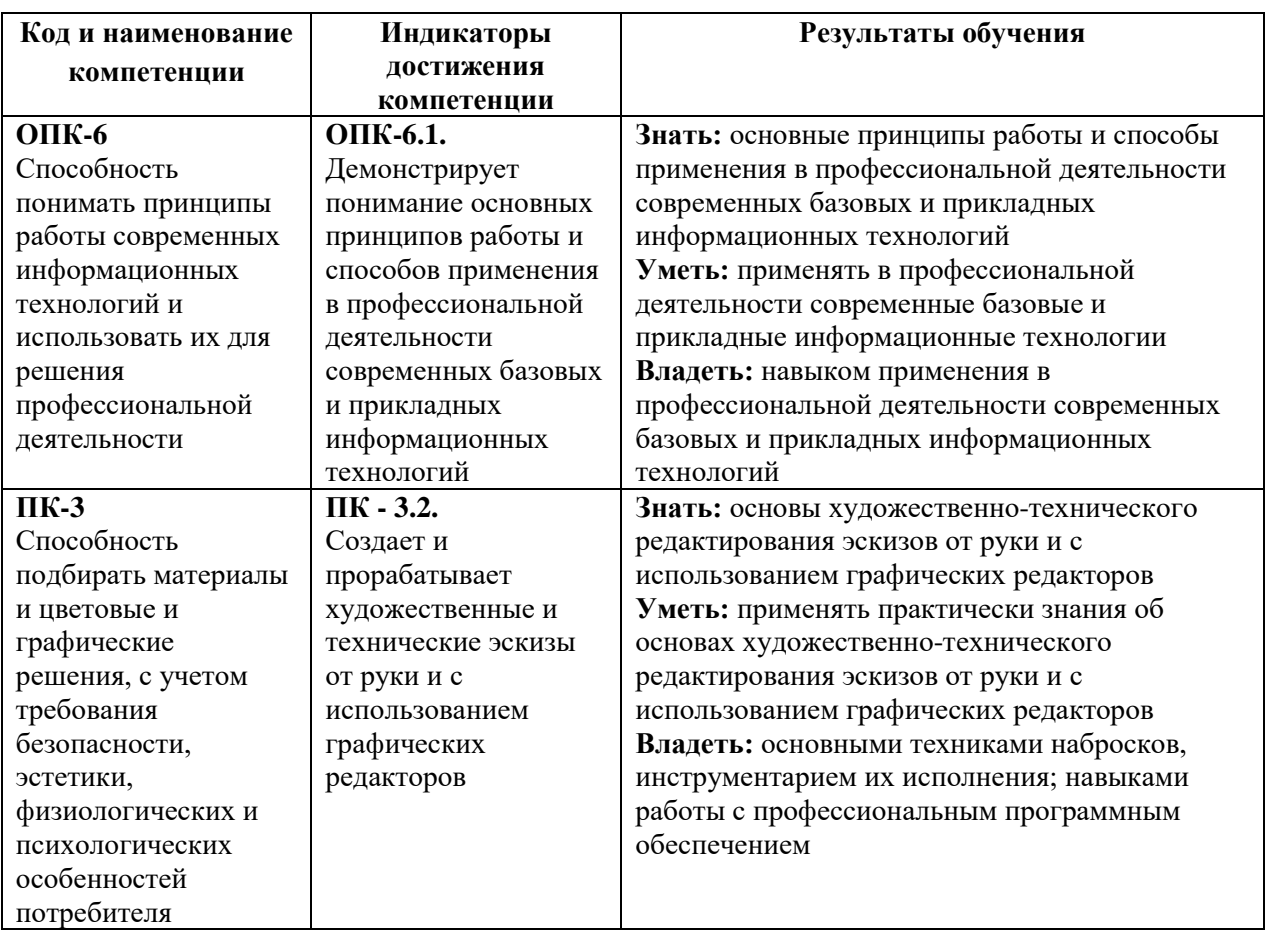

# **5. ОБЪЕМ ДИСЦИПЛИНЫ И РАСПРЕДЕЛЕНИЕ ВИДОВ УЧЕБНОЙ РАБОТЫ ПО СЕМЕСТРАМ**

Общая трудоемкость дисциплины «Основы компьютерной графики» для студентов очной формы обучения, реализуемой в АНО ВО «Институт бизнеса и дизайна» по направлению подготовки 54.03.01 Дизайн, составляет: 7 з.е. / 252 час.

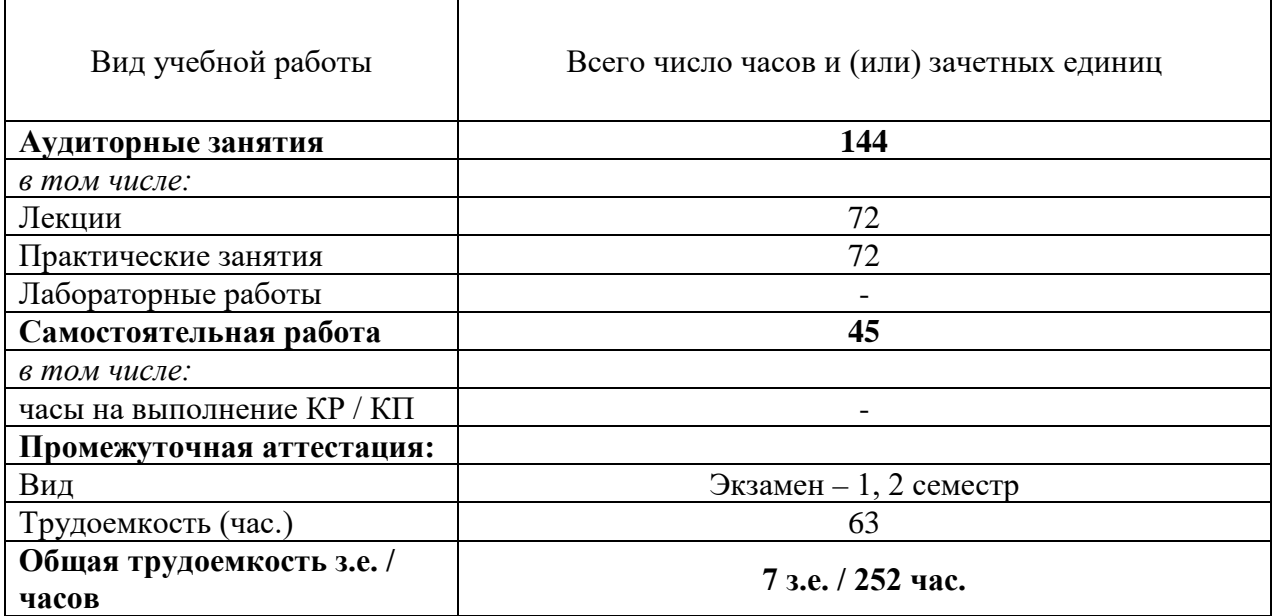

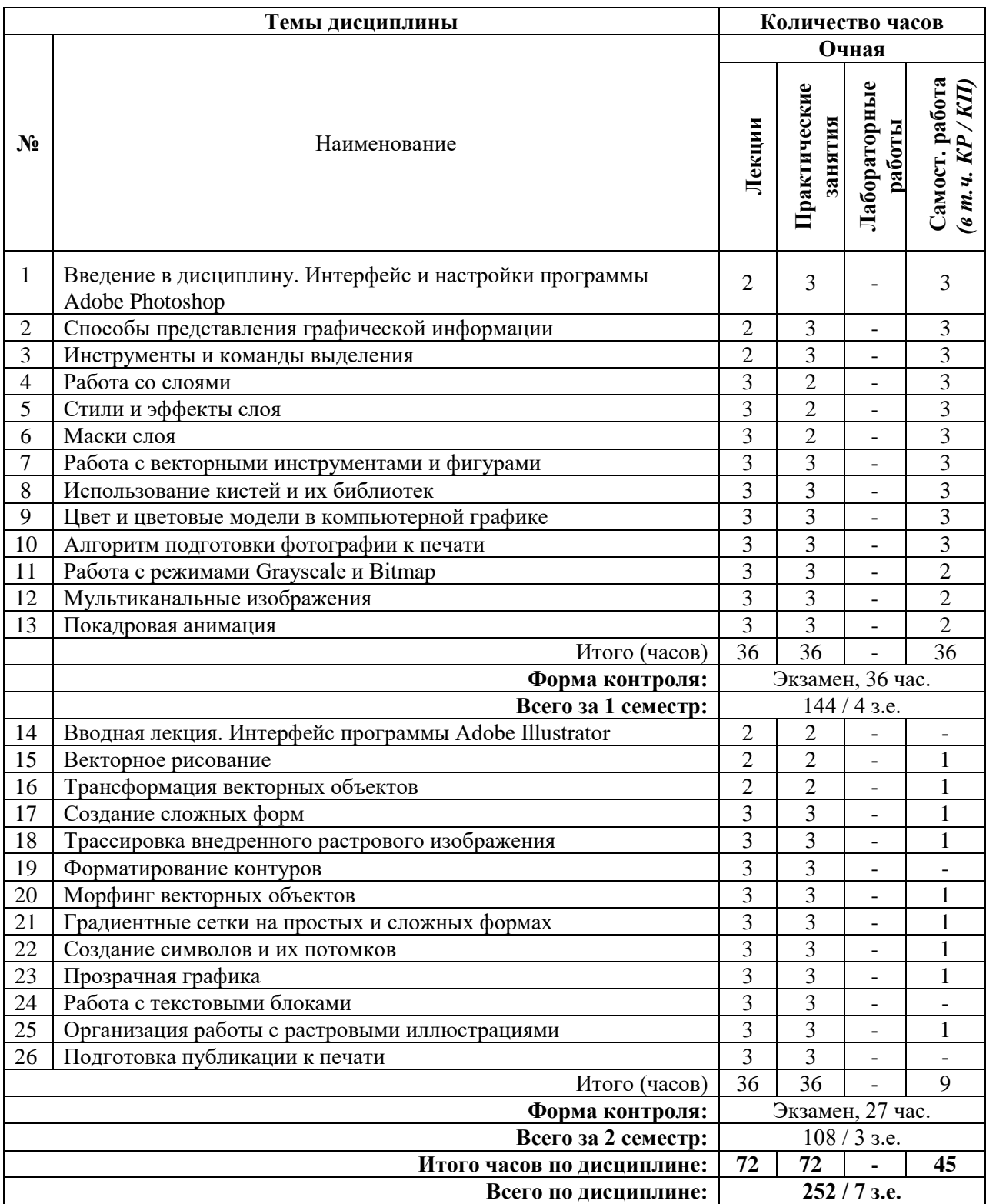

# **6. СТРУКТУРА И СОДЕРЖАНИЕ ДИСЦИПЛИНЫ**

# **СОДЕРЖАНИЕ ТЕМ ДИСЦИПЛИНЫ**

# *Тема №1. Введение в дисциплину. Интерфейс и настройки программы Adobe Photoshop*

Основные сведения о растровой графике. Назначение программы Adobe Photoshop. Интерфейс программы Adobe Photoshop. Параметры, задаваемые документу при его создании. Создание нового документа. Рабочее окно и рабочая область созданного документа. Настройка и сохранение рабочей области. Параметры просмотра документа и навигация. Контекстное меню и «горячие» кнопки. Сохранение, импорт и экспорт изображения.

#### *Тема №2. Способы представления графической информации*

Растровая и векторная графика, их сравнение. Размеры изображений. Сжатие графических данных. Графические файлы, сжатие графической информации. Интерполяция. Расширения файлов, содержащих растровую графику.

## *Тема №3. Инструменты и команды выделения*

Команды меню Select. Инструменты быстрого выделения. Инструменты группы Лассо. Выделение с помощью инструмента Pen. Режим быстрой маски. Трансформация выделения. Сохранение выделенных областей. Альфа-каналы.

# *Тема №4. Работа со слоями*

Палитра Layers Команды меню Layer. Создание, дублирование и трансформация слоев. Экспорт слоев в другие изображения. Режимы прозрачности слоев. Загрузка выделения на слой. Группировка и склеивание слоев. Простой фотомонтаж.

## *Тема №5. Стили и эффекты слоя*

Применение эффектов к слоям. Имитация объема. Применение художественных фильтров к слоям.

## *Тема №6. Маски слоя*

Совмещение изображений. Шаблон трансформации. Применение к маскам фильтров. Создание векторных масок.

# *Тема №7. Работа с векторными инструментами и фигурами*

Создание базовых и сложных векторных фигур. Внедрение Smart объектов. Работа с контурами и палитрой Path. Создание и сохранение обтравочных контуров.

## *Тема №8. Использование кистей и их библиотек*

Создание кисти на основе выделенной области. Применение кистей и инструментов клонирования в различных областях работы с растровой графикой. Использование узорных и градиентных заливок.

#### *Тема №9. Цвет и цветовые модели в компьютерной графике*

Сущность и особенности цветовых моделей RGB, CMY, CMYK, HSB. Принцип цветовосприятия и цветопередачи. Работа с каналами. Знакомство с палитрой Channels.

#### *Тема №10. Алгоритм подготовки фотографии к печати*

Корректирующие слои. Команды тоновой коррекции. Команды цветовой коррекции. Цветокоррекция в Lab. Цветоделение. Профили вывода.

## *Тема №11. Работа с режимами Grayscale и Bitmap*

Понятия тонового и штрихового изображения. Корректный перевод цветного тонового изображения (трехканального) в оттенки серого (одноканальное). Методы перевода тонового изображения (Grayscale) в штриховое (Bitmap).

#### *Тема №12. Мультиканальные изображения*

Создание нового Spot канала и работа с ним. Работа с пантонными цветами. Дуплексные изображения. Сохранение мультиканального изображения и экспорт в другие приложения.

#### *Тема №13. Покадровая анимация*

Знакомство с форматом Gif. Знакомство с палитрой Timeline. Взаимодействие слоев и кадров. Создание файла с зацикленной анимацией из пяти кадров.

#### *Тема №14. Вводная лекция. Интерфейс программы Adobe Illustrator*

Основные сведения о векторной графике. Назначение программы Adobe Illustrator. Интерфейс программы Adobe Illustrator. Создание нового документа. Рабочее окно и рабочая область созданного документа. Настройка и сохранение рабочей области. Параметры просмотра документа и навигация. Контекстное меню и «горячие» кнопки. Сохранение, импорт и экспорт изображения. Простейшие формы и их комбинации.

#### *Тема №15. Векторное рисование*

Инструменты Pencil и Pen, их настройка. Рисование контуров. Работа с кривыми Безье. Якорная точка и касательные. Преобразование точки. Палитры Color и Swatches.

#### *Тема №16. Трансформация векторных объектов*

Инструменты и команды трансформации. Создание форм и групп объектов с помощью комбинированной трансформации. Трансформация по оболочке, по сетке, по верхнему объекту.

#### *Тема №17. Создание сложных форм*

Палитра Pathfinder. Работа с комбинированными контурами. Выравнивание объектов.

#### *Тема №18. Трассировка внедренного растрового изображения*

Палитра Image Trace. Функция Expand. Использование обрезных масок.

#### *Тема №19. Форматирование контуров*

Инструмент Brush, его настройки. Создание собственных кистей. Каллиграфические, распыляющие, художественные и узорные кисти. Работа с библиотеками кистей. Создание, применение и изменение стилей.

## *Тема №20. Морфинг векторных объектов*

Инструмент Blend, его настройки. Пошаговый и дистанционный переход из одной формы в другую. Создание сложных цветовых переходов.

#### *Тема №21. Градиентные сетки на простых и сложных формах*

Команда Create Gradient Mesh. Инструмент Mesh, его настройки. Управление сетчатым градиентом.

# *Тема №22. Создание символов и их потомков*

Инструменты группы Simbols. Создание фактур. Применение стилей и прозрачной графики к символам.

# *Тема №23. Прозрачная графика*

Управление прозрачностью слоев и групп. Режимы смешения. Маски непрозрачности. Фильтры и эффекты.

# *Тема №24. Работа с текстовыми блоками*

Создание и обработка текстов, редактирование и форматирование текстовых массивов. Расположение текста по кривой. Текст в качестве маски обреза.

# *Тема №25. Организация работы с растровыми иллюстрациями*

Импорт и экспорт изображений. Работа с файлами, содержащими комбинированную графику.

## *Тема №26. Подготовка публикации к печати*

Параметры сдачи файла оригинал-макета в типографию. Вывод печатных PDF файлов. Основы технологии офсетной и цифровой печати.

# **7. ПРИМЕРНАЯ ТЕМАТИКА КУРСОВЫХ РАБОТ**

Курсовая работа не предусмотрена

# **8. ФОНД ОЦЕНОЧНЫХ СРЕДСТВ ПО ДИСЦИПЛИНЕ:** Приложение 1.

# **9. УЧЕБНО-МЕТОДИЧЕСКОЕ И ИНФОРМАЦИОННОЕ ОБЕСПЕЧЕНИЕ ДИСЦИПЛИНЫ**

## **9.1. Рекомендуемая литература:**

1. Компьютерная графика: учебное пособие Хвостова И.П., Серветник О.Л., Вельц О.В. Ставрополь: [СКФУ](https://biblioclub.ru/index.php?page=publisher_red&pub_id=20518), 2014.

*режим доступа: [https://biblioclub.ru/index.php?page=book\\_red&id=457391&sr=1](https://biblioclub.ru/index.php?page=book_red&id=457391&sr=1)*

2. Компьютерная графика: учебное пособие: [Перемитина](https://biblioclub.ru/index.php?page=author_red&id=53065) Т. О., Томск: [Эль](https://biblioclub.ru/index.php?page=publisher_red&pub_id=14982)  [Контент](https://biblioclub.ru/index.php?page=publisher_red&pub_id=14982), 2012.

*режим доступа: [https://biblioclub.ru/index.php?page=book\\_red&id=208688&sr=1](https://biblioclub.ru/index.php?page=book_red&id=208688&sr=1)*

3. Лепская, Н. А. Художник и компьютер: учебное пособие / Н. А. Лепская. – Москва: Когито-Центр, 2013.

*режим доступа: https://biblioclub.ru/index.php?page=book&id=145067*

4. Основы компьютерной графики: учебное пособие, [Гумерова](https://biblioclub.ru/index.php?page=author_red&id=98457) Г. Х. [Издательство](https://biblioclub.ru/index.php?page=publisher_red&pub_id=16946) [КНИТУ](https://biblioclub.ru/index.php?page=publisher_red&pub_id=16946), 2013.

*режим доступа: [https://biblioclub.ru/index.php?page=book\\_red&id=258794&sr=1](https://biblioclub.ru/index.php?page=book_red&id=258794&sr=1)*

5. Шрифт и орнамент: практикум. Наумова С. В., Наумова П. М. Издатель: Архитектон, 2014.

*режим доступа: http://pda.biblioclub.ru/index.php?page=book&id=436720&sr=1*  6. Шульдова, С. Г. Компьютерная графика: учебное пособие / С. Г. Шульдова. – Минск: РИПО, 2020.

*режим доступа: <https://biblioclub.ru/index.php?page=book&id=5998043>*

**9.2. Перечень информационных технологий, используемых при осуществлении образовательного процесса по дисциплине (модулю), включая перечень лицензионного и свободно распространяемого программного обеспечения.**

При осуществлении образовательного процесса по данной учебной дисциплине предполагается использование:

#### **Лицензионное программное обеспечение**:

1. Windows 10 Pro Professional (Договор: Tr000391618, Лицензия: V8732726);

2. Microsoft Office Professional Plus 2019 (Договор: Tr000391618, Лицензия: V8732726).

## **Свободно распространяемое программное обеспечение:**

1. Браузер Google Chrome;

2. Браузер Yandex;

3. Adobe Reader - программа для просмотра, печати и комментирования документов в формате PDF

# **9.3. Перечень современных профессиональных баз данных, информационных справочных систем и ресурсов информационно-телекоммуникационной сети «Интернет»**

1. Biblioclub.ru – университетская библиотечная система online

2. Window.edu.ru – единое окно доступа к образовательным ресурсам

3. Demiart портал - форум по работе с Adobe Photoshop, Adobe Illustrator и 3DS maxhttp://demiart.ru

4. Autodesk портал - продукты; поддержка; сообщества

http://www.autodesk.ru/

5. Библиотеки http://junior3d.ru/models.html

6. Модели, галерея, форум <http://3ddd.ru/>

## **10. МАТЕРИАЛЬНО-ТЕХНИЧЕСКОЕ ОБЕСПЕЧЕНИЕ ДИСЦИПЛИНЫ**

Учебные занятия проводятся в учебных аудиториях для проведения учебных занятий, оснащенные оборудованием и техническими средствами обучения.

Учебная аудитория для проведения учебных занятий - компьютерный класс оснащена:

а) учебной мебелью: столы, стулья, доска маркерная учебная;

б) стационарный широкоформатный мультимедиа-проектор Epson EB-X41, экран, колонки;

в) наглядные пособия в цифровом виде, слайд-презентации, видеофильмы, макеты и т.д., которые применяются по необходимости в соответствии с темами (разделами) дисциплины;

г) персональные компьютеры, подключенные к сети «Интернет», с обеспечением доступа в электронную информационно-образовательную среду АНО ВО «Институт бизнеса и дизайна».

Помещение для самостоятельной работы. Аудитория оснащена оборудованием и техническими средствами обучения:

а) учебной мебелью: столы, стулья, доска маркерная учебная;

б) стационарный широкоформатный мультимедиа-проектор Epson EB-X41, экран, колонки;

в) персональные компьютеры, подключенные к сети «Интернет», с обеспечением доступа в электронную информационно-образовательную среду АНО ВО «Институт бизнеса и дизайна».

# **11. МЕТОДИЧЕСКИЕ РЕКОМЕНДАЦИИ ДЛЯ ОБУЧАЮЩИХСЯ ПО ОСВОЕНИЮ ДИСЦИПЛИНЫ**

Помимо лекционных занятий продуктивность усвоения учебного материала во многом определяется интенсивностью и качеством самостоятельной творческой работы студента. Самостоятельная работа предполагает формирование культуры умственного труда, самостоятельности и инициативы в поиске и приобретении знаний; закрепление знаний и навыков, полученных на всех видах учебных занятий; поиск нетривиальных решений; подготовку к предстоящим занятиям, экзаменам; выполнение контрольных заданий.

Самостоятельный труд развивает такие качества, как организованность, дисциплинированность, волю, упорство в достижении поставленной цели, вырабатывает умение анализировать факты и явления, учит самостоятельному мышлению, что приводит к развитию и созданию собственного мнения, своих взглядов. Умение работать самостоятельно необходимо не только для успешного усвоения содержания учебной программы, но и для дальнейшей творческой деятельности.

Основу самостоятельной работы студента составляет работа с текстом и изобразительным материалом, из которой следует определенная последовательность действий. Эти действия стимулируют развитие логического, рационального и творческого подхода к решению типографических задач.

Самостоятельная работа студентов направлена на решение следующих задач:

• формирование творческих умений и навыков при построении различных шрифтовых композиций;

• закрепление теоретического материала, полученного на лекциях;

• освоение графических приёмов и методов при выполнении домашних заданий;

• формирование эстетического вкуса.

В процессе изучения дисциплины «Основы компьютерной графики» самостоятельная работа студентов предполагает:

1. Чтение учебной, научной и научно-популярной литературы.

2. Изучение и анализ классических образцов шрифтового искусства, принципов и методов их построения.

3. Подготовка к лекционным и практическим занятиям.

4. Выполнение графических заданий, эскизов.

5. Подготовка к семестровому экзамену-просмотру.

# *Методические рекомендации для обучающихся с ОВЗ и инвалидов по освоению дисциплины*

Обучающиеся из числа инвалидов и лиц с ограниченными возможностями здоровья имеют возможность изучать дисциплину по индивидуальному плану, согласованному с преподавателем и деканатом.

Освоение дисциплины инвалидами и лицами с ограниченными возможностями здоровья осуществляется с использованием средств обучения общего и специального назначения.

При освоении дисциплины инвалидами и лицами с ограниченными возможностями здоровья по индивидуальному плану предполагаются: изучение дисциплины с использованием информационных средств; индивидуальные консультации с преподавателем (разъяснение учебного материала и углубленное изучение материала), индивидуальная самостоятельная работа.

В процессе обучения студентам из числа инвалидов и лиц с ограниченными возможностями здоровья информация предоставляется в формах, адаптированных к ограничениям их здоровья и восприятия информации:

*Для лиц с нарушениями зрения:* 

– в печатной форме увеличенным шрифтом,

– в форме электронного документа (с возможностью увеличения шрифта).

В случае необходимости информация может быть представлена в форме аудиофайла. *Для лиц с нарушениями слуха:*

– в печатной форме,

– в форме электронного документа.

*Для лиц с нарушениями опорно-двигательного аппарата:*

– в печатной форме,

– в форме электронного документа.

Данный перечень может быть конкретизирован в зависимости от контингента обучающихся.

*Приложение 1*

# Автономная некоммерческая организация высшего образования **«ИНСТИТУТ БИЗНЕСА И ДИЗАЙНА»**

Факультет дизайна и моды Кафедра дизайна

# **Фонд оценочных средств**

Текущего контроля и промежуточной аттестации по дисциплине (модулю)

# **Б1.О.14 «ОСНОВЫ КОМПЬЮТЕРНОЙ ГРАФИКИ»**

**Для направления подготовки:** 54.03.01 Дизайн (уровень бакалавриата)

**Типы задач профессиональной деятельности**: *проектный*

> **Направленность (профиль):** «Иллюстрация»

> > **Форма обучения**: очная

> > > **Москва 2023**

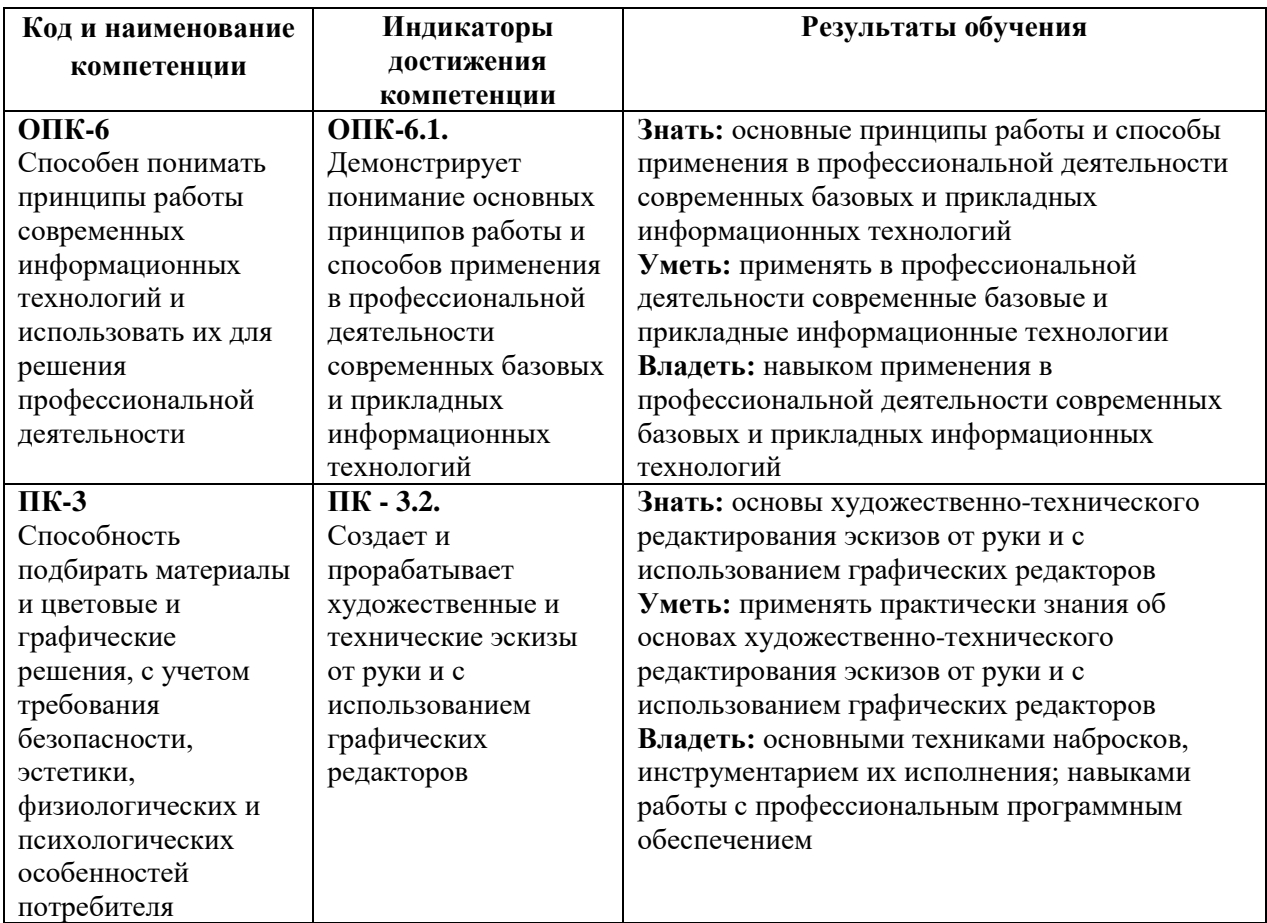

# *Показатели оценивания результатов обучения*

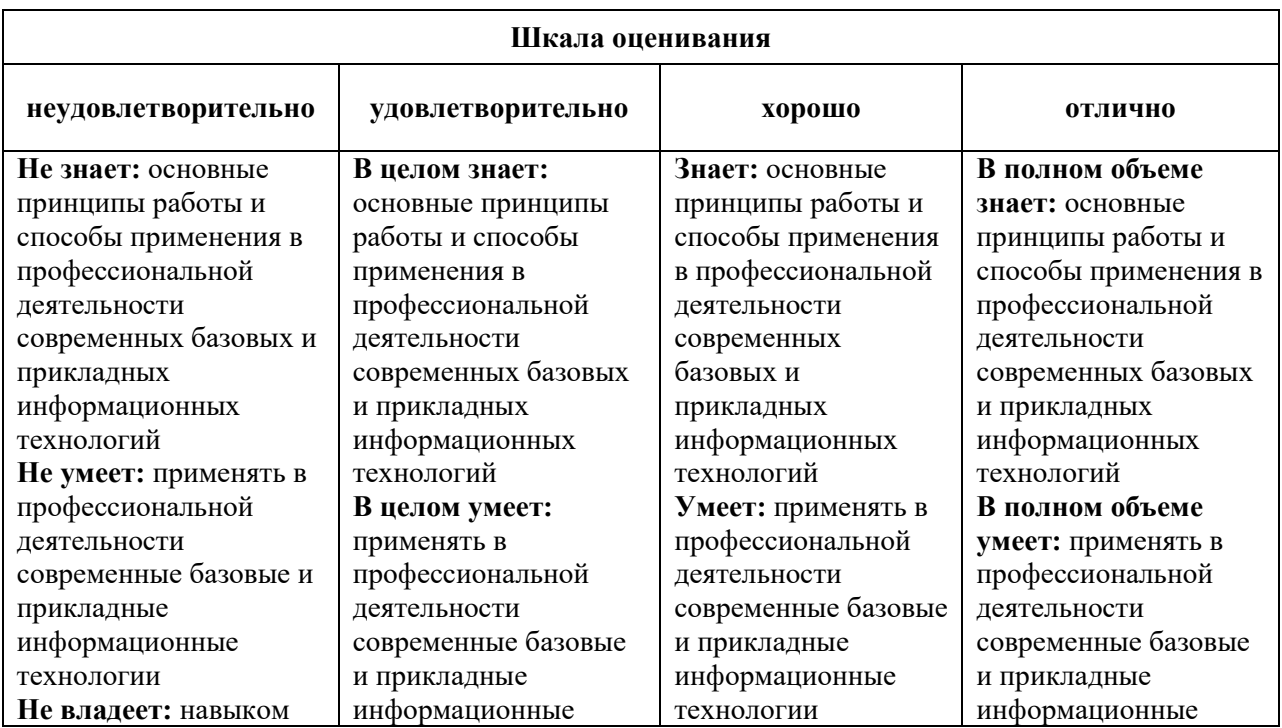

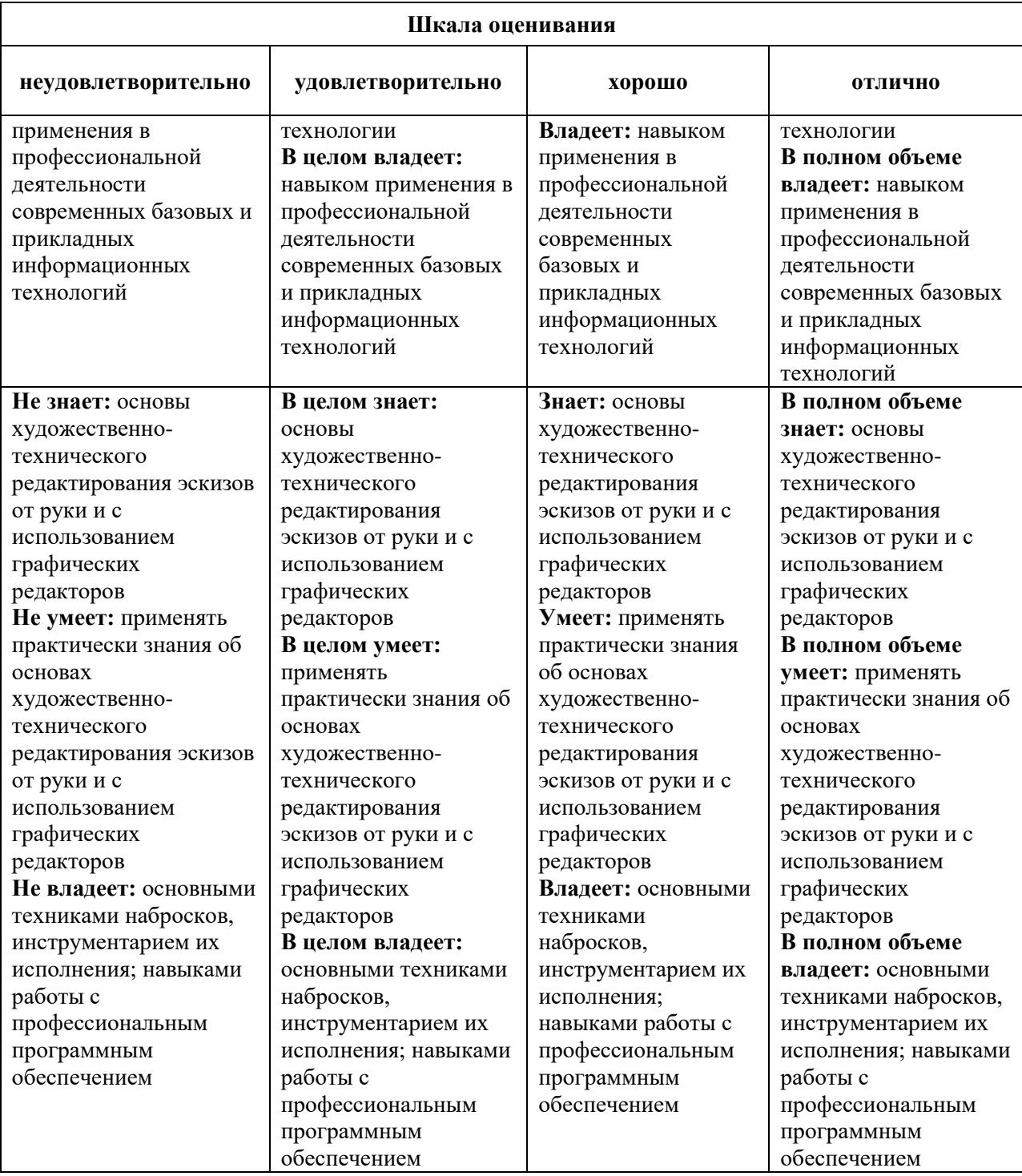

# *Оценочные средства*

## **Задания для текущего контроля**

#### *Примерные творческие задания, 1 семестр*

1. На странице расположен не отформатированный текст. Привести его в порядок за счет выбора гарнитуры, размера, интерлиньяжа, трекинга, настроек параметров выключки и переносов

2. На формате 60х90/16 (145х215 мм), вертикальная ориентация, заверстать четыре страницы текста словаря полиграфических терминов. Создать и применить стили на основной и дополнительный тексты и на акциденцию.

## *Примерные творческие задания, 2 семестр*

1. Создать четыре файла, формат выбрать любой из таблицы книжных и журнальных форматов ГОСТ 5773-90, формат, поля и полосы набора в четырех файлах одинаковые. Текст (не менее20000 символов) заверстать, используя в первом файле флаговую выключку влево, во втором файле – выключку по формату полосы набора, в третьем файле – двухколонник с флаговой выключкой влево, в четвертом файле – двухколонник с выключкой по формату колонки. Применить к макетам основные правила верстки.

2. Подготовить макет для сдачи в типографию. Верстку структурированного текста (формат публикации indd), содержащего заголовки трех уровней, две гарнитуры, цветные и штриховые иллюстрации, а также графики и схемы в векторных форматах записать в формат PDF согласно основным требованиям типографии. Запись PS файлов. Проверка и запись коллекта (Package) из программы Adobe InDesign.

Оценка творческого задания производится по шкале «зачтено» / «не зачтено».

## **Промежуточная аттестация**

## *Примерные вопросы к экзамену, 1 семестр*

1. Основные назначения программы Adobe Photoshop. Свойства растровой графики.

2. Разрешения растровых файлов для публикации в web среде и для полиграфии. Интерполяция. Понятия пиксель и дюйм.

3. Сохранение выделенной области в альфа-канале.

4. Способы получения слоев в растровом изображении.

5. Основное назначение масок.

6. Цветовые модели. Отличия аддитивной модели от субтрактивной.

7. Основные этапы тоновой и цветовой коррекции.

8. Цветоделение. Выполнение корректного цветоделения.

9. Основные характеристики моделей Grayscale и Bitmap.

10. Дуплексы и spot каналы. Формат для сохранения мультиканального изображения.

# *Примерные вопросы к экзамену, 2 семестр*

1. Основные назначения программы Adobe Illustrator. Свойства векторной графики.

2. Основные инструменты и команды трансформации объектов.

3. Параметры трассировки растрового изображения.

4. Назначение команд Expand и Expand appearance.

5. Создание пользовательских кистей на основе векторных объектов и растровых изображений.

6. Морфинг. Основные настройки инструмента Blend.

7. Необходимость перевода шрифта в кривые перед сдачей файла в полиграфическое производство.

8. Цветовые модели векторной графики.

9. Подготовка публикации к печати.

10. Основные форматы сохранения комбинированных файлов, содержащих векторную и растровую графики. Форматы экспорта файлов.

# **Критерии оценки при проведении промежуточной аттестации**

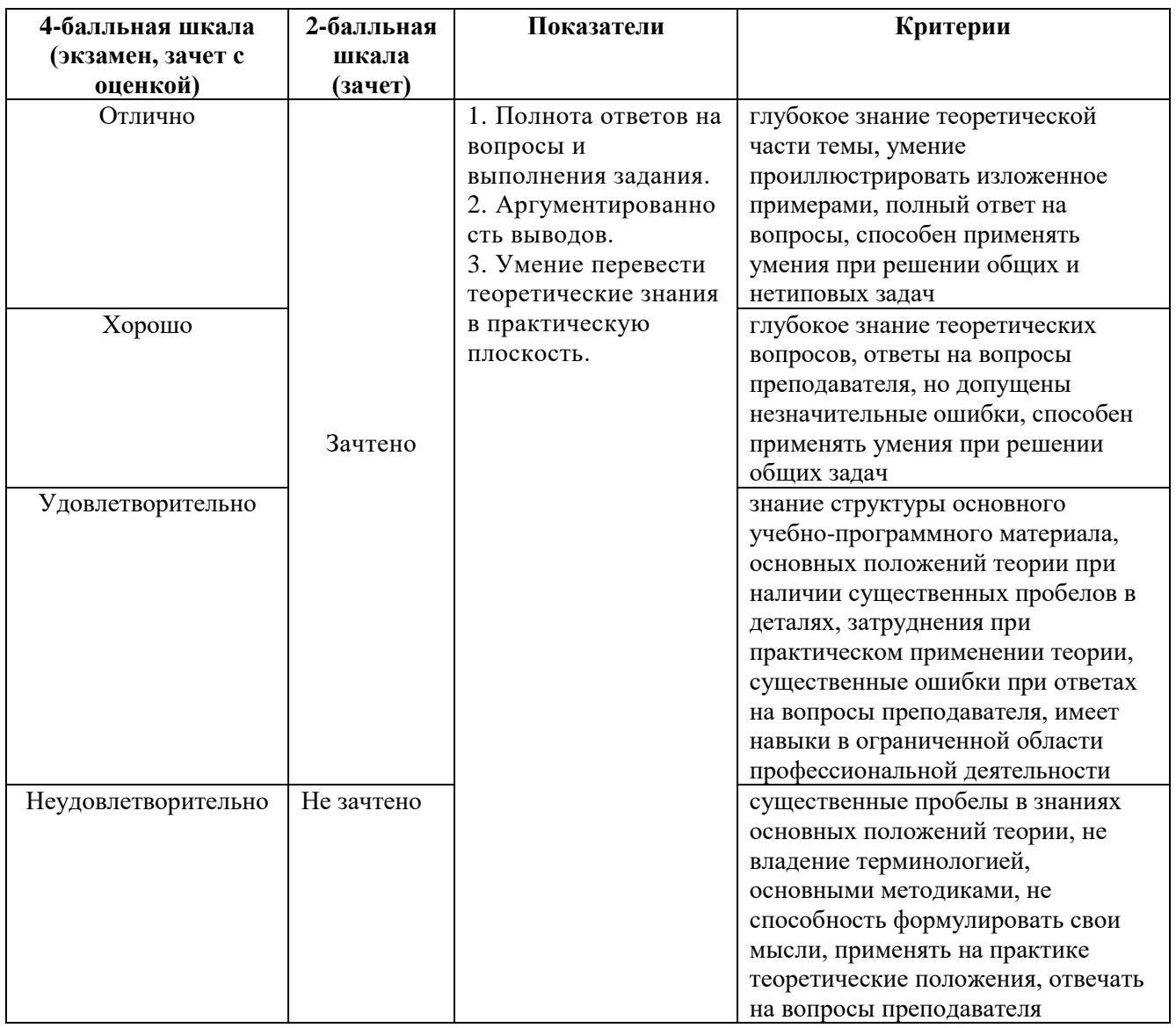

Разработчик: Кортович Андрей Владимирович — доцент кафедры дизайна АНО ВО «Институт бизнеса и дизайна», член Союза художников.

ФОС для проведения промежуточной аттестации одобрен на заседании кафедры дизайна (Протокол заседания кафедры № 3 от «29» июня2023 г.).